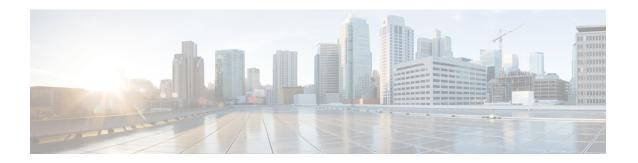

# **Process Summary**

• Process Summary, on page 1

## **Process Summary**

#### **Before You Begin**

Prerequisites

#### Run the Service Setup Wizard

- Task 1: Accessing and Navigating Service Setup Wizard
- Task 2: Running the Service Setup Wizard and Applying Licenses
- Examples for Running the Service Setup Wizard

#### **Expressway System Configuration Tasks**

- Task 3: Setting the System Name
- Task 4: Configuring DNS
- Task 5: Replacing the Default Server Certificate
- Task 6: Configuring NTP Servers
- Task 7: Configuring SIP Domains

#### **Routing Configuration Tasks**

- Task 8: Configuring Transforms
- Task 9: Configuring Local Zone Search Rules
- Task 10: Configuring the Traversal Zone
- Task 11: Configuring Traversal Zone Search Rules
- Task 12: Configuring the DNS Zone
- Task 13: Configuring DNS Zone Search Rules
- Task 14: Configuring External (Unknown) IP Address Routing

### **Optional Configuration Tasks**

- Task 15: Configuring Routes to a Neighbor Zone (Optional)
- Task 16: Configuring Cisco TMS (Optional)
- Task 17: Configuring Logging (Optional)
- Task 18: Configuring Registration Restriction Policy (Optional)
- Task 20: Configuring Registration by Remote Endpoints (Optional)
- Task 22: Restricting Access to ISDN Gateways (Optional)